# **strmid**

Copy a subsection of a string

# **Description**

```
strmid( dest[], const source[], start=0, end=cellmax, maxlength=sizeof dest)
```
Copy a subset of characters from source into dest.

#### **Parameters**

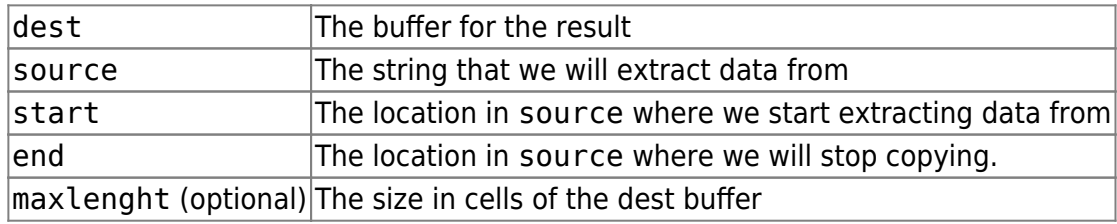

#### **Return value**

The number of characters copied into dest.

### **Example usage**

```
 new s{20};
new b{20} = "CatDogAnt"; strmid(s, b, 3, 6); // returns 3
 // s now contains "Dog"
```
From: <https://doc.eze.io/> - **ezeio documentation**

Permanent link: **<https://doc.eze.io/ezeio2/scriptref/strmid>**

Last update: **2019-09-02 21:44**

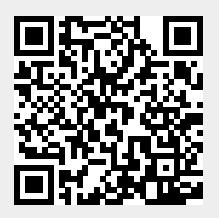